## Check Homework - Worksheet

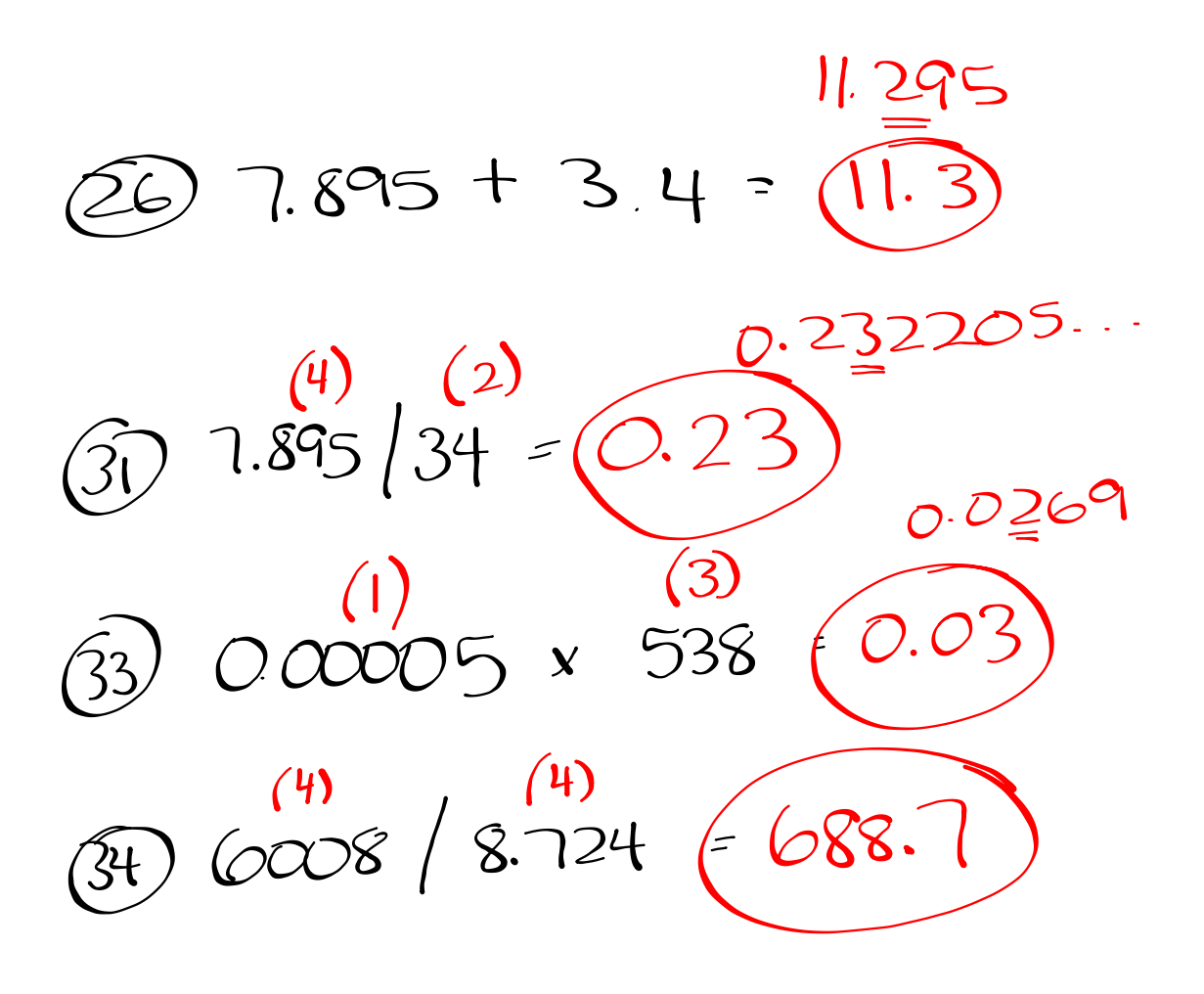

## **Converting Units:**

You will need to multiply by conversion factors to work in more appropriate units. Conversion factors will be referenced.

i.e.  $1m = 100$ . cm 1 hr =  $60.$  min  $1000m = 1 km$  $1 \text{ min} = 60$ . sec  $|m|s = 3.6 km/h$ 

## Example 1  $d = 1.8$  m, convert to cm  $1.8 \text{ m} \times \frac{100 \text{ cm}}{1 \text{ m}} = 180 \text{ cm}$

 $Im = IOOCM$ 

 $d = 1.8$  m, convert to mm

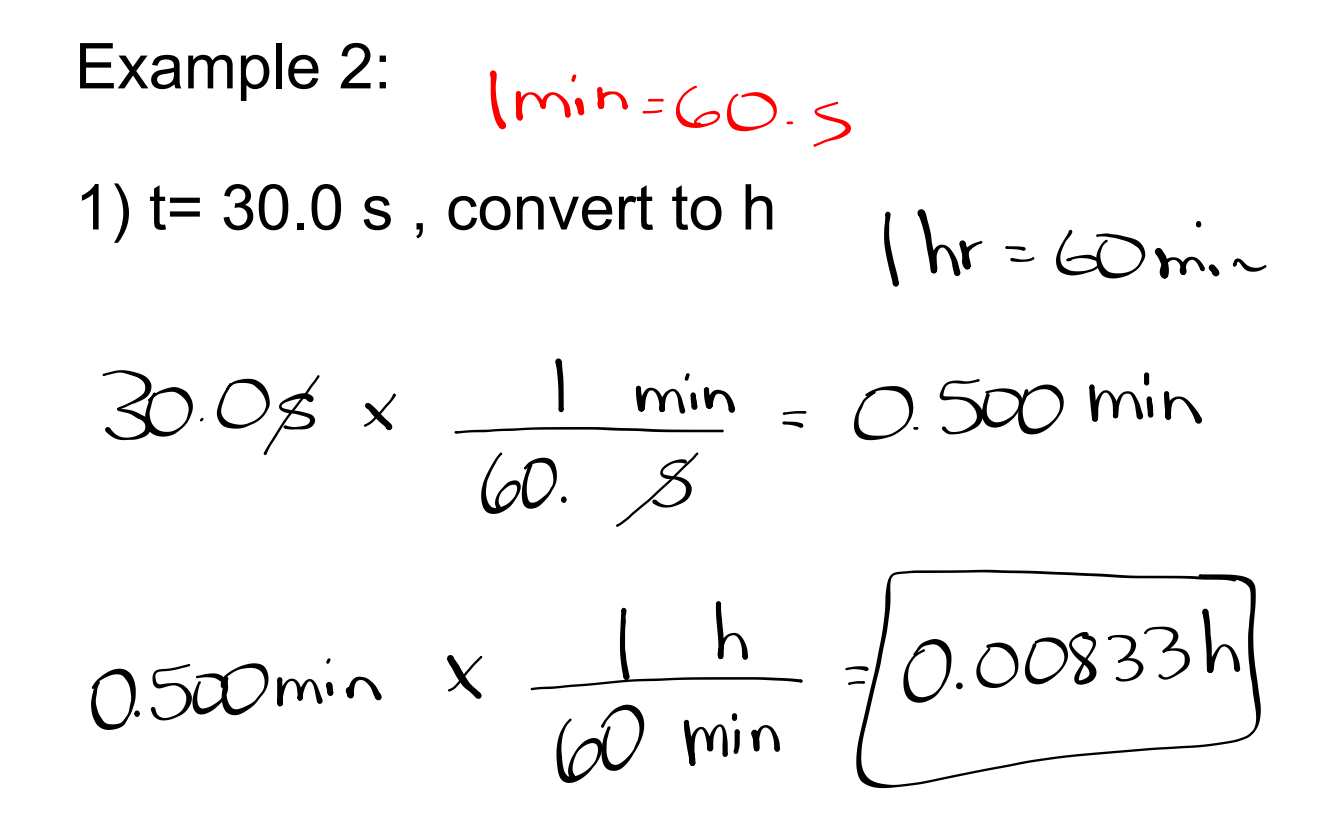

## Example 3 v= 102 km/h , convert to m/s $102 \text{ km/h} \times \frac{1 \text{ m/s}}{3.6 \text{ km/h}} - 28.3 \text{ m/s}$  $\ddot{\phantom{a}}$

$$
|m|5 = 36
$$
 km/h

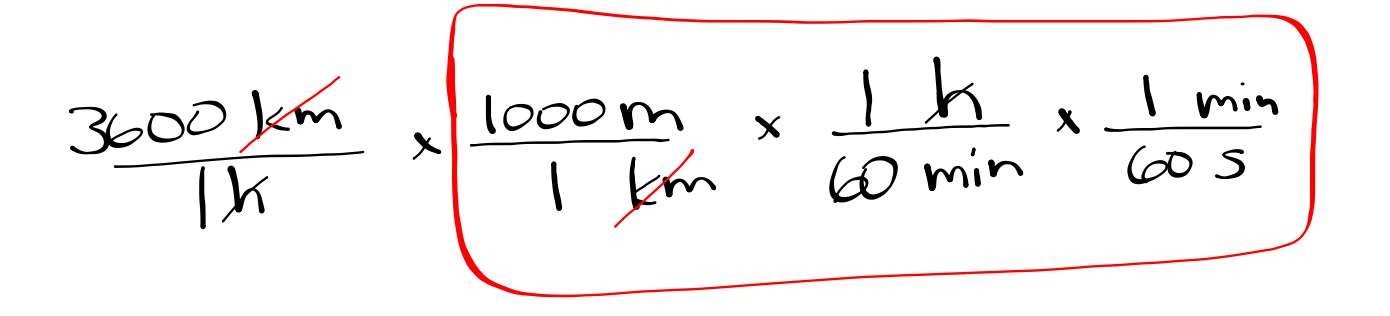

 $2.6$ 

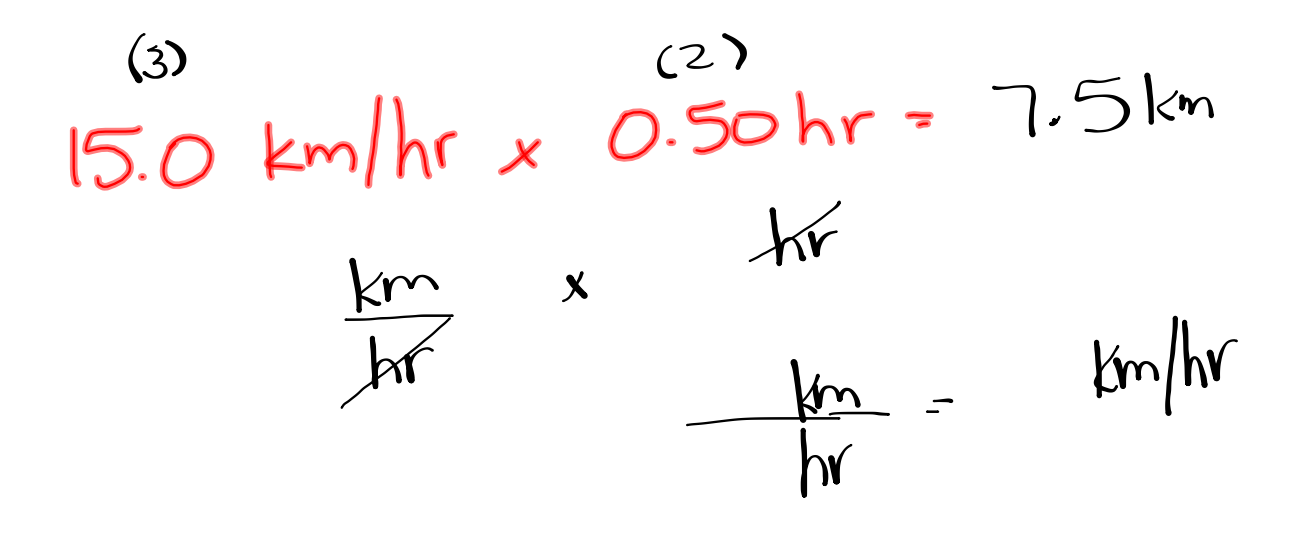

S10 sig figs answers.notebook